# Scraping with Python for Fun & Profit

@PyCon India 2010 <http://in.pycon.org>

Abhishek Mishra [hello@ideamonk.com](mailto:ideamonk@gmail.com)

Now... I want you to put your \_data\_ on the web!

There is still a **HUGE** UNLOCKED POTENTIAL!!

There is still a **HUGE** UNLOCKED POTENTIAL!!

### search analyze visualize co-relate

photo credit - TED - the next web [http://www.ted.com/talks/lang/eng/tim\\_berners\\_lee\\_on\\_the\\_next\\_web.html](http://www.ted.com/talks/lang/eng/tim_berners_lee_on_the_next_web.html)

### Haven't got DATA on the web as DATA!

#### Haven't got DATA on the web as DATA!

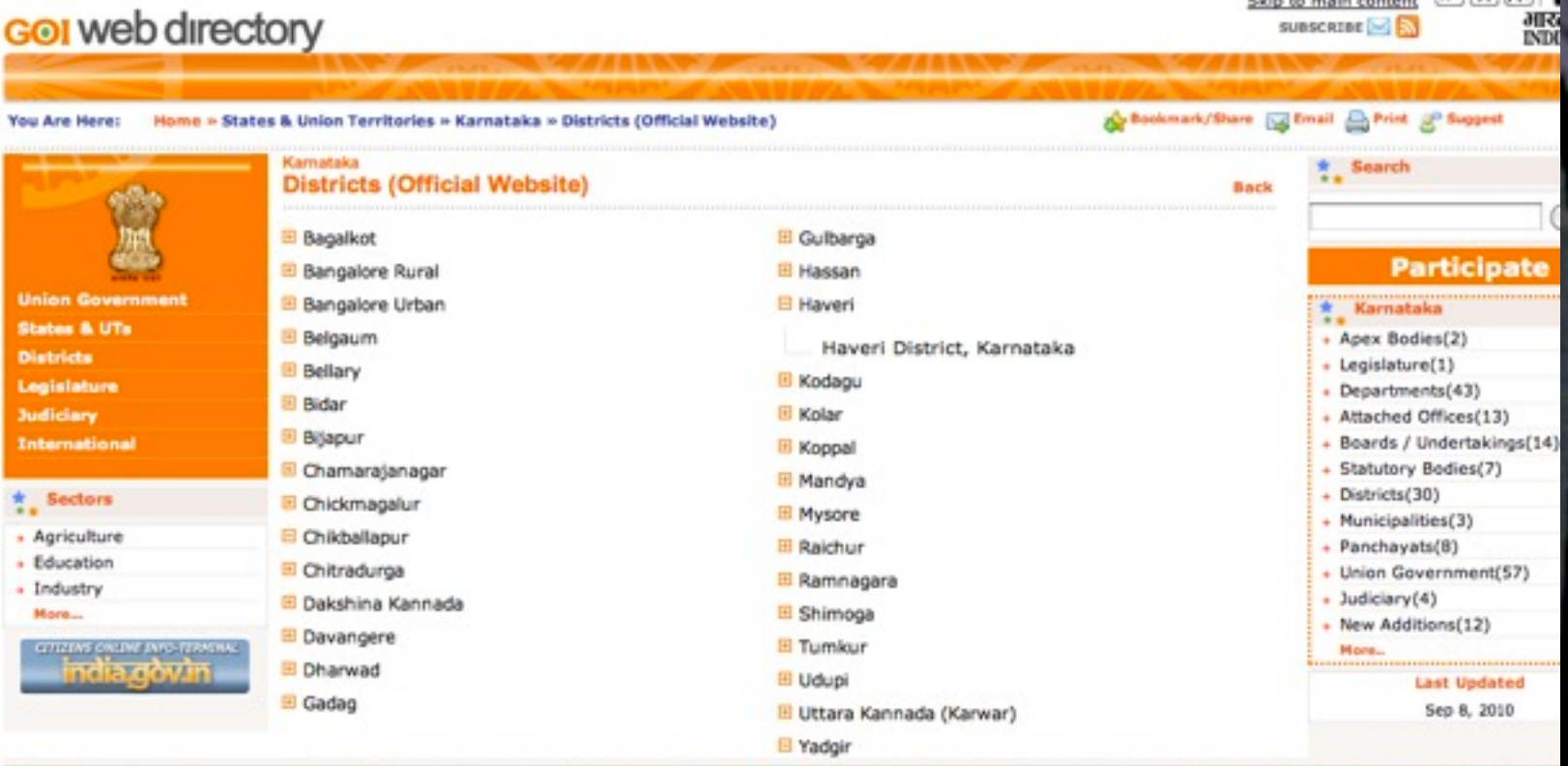

photo credit - TED - the next web [http://www.ted.com/talks/lang/eng/tim\\_berners\\_lee\\_on\\_the\\_next\\_web.html](http://www.ted.com/talks/lang/eng/tim_berners_lee_on_the_next_web.html)

### Haven't got DATA on the web as DATA!

**You Are Here:** 

**k** Sector

Agriculture

· Education

- Industry

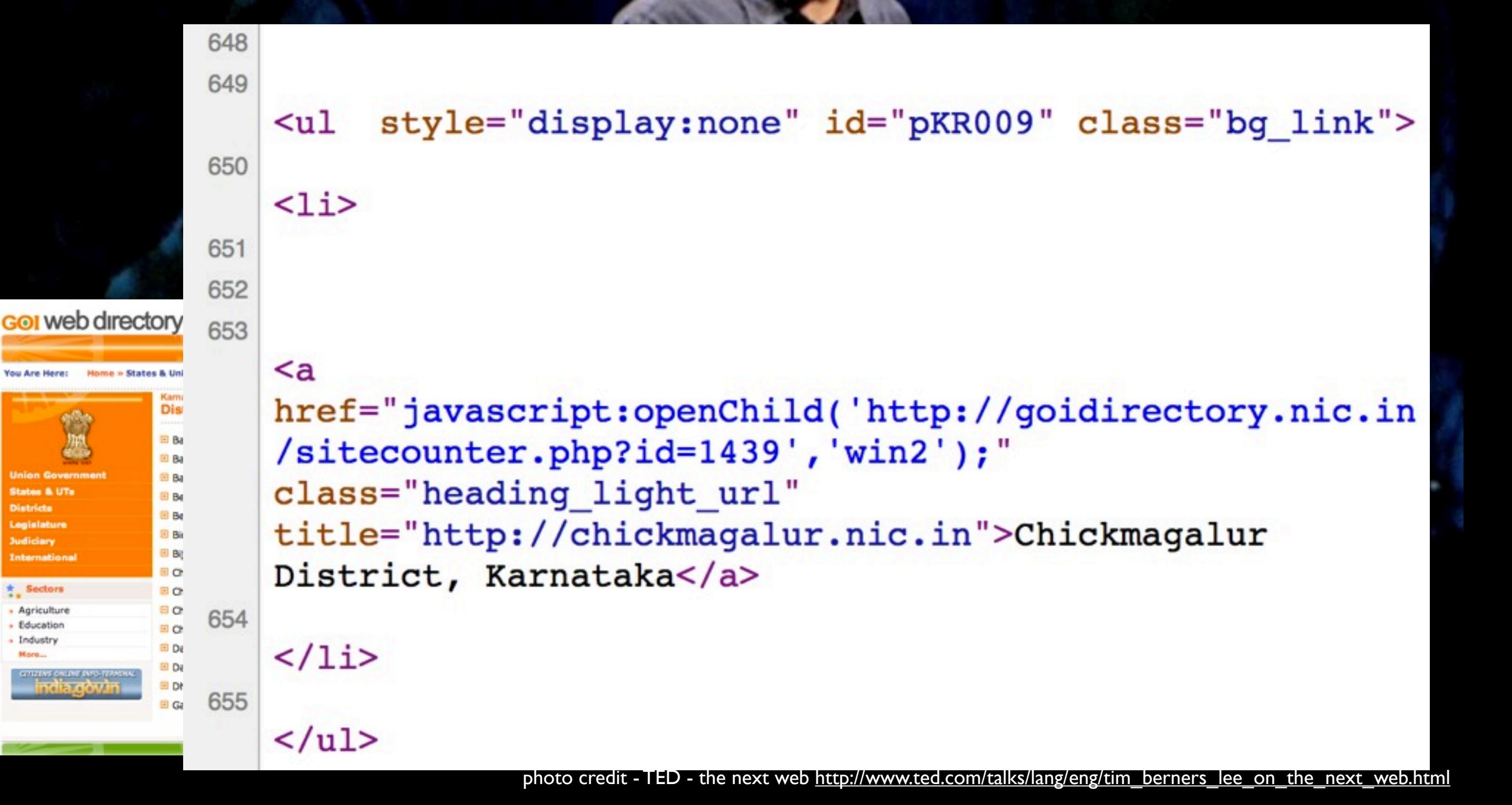

FRUSTRATION !!!

- 1. will take a lot of time
- 2. the data isn't consumable
- 3. you want it right now!
- 4. missing source

photo credit - Angie Pangie

## just **scrape** it out!

photo credit - Angie Pangie

### just **scrape** it out! 1. analyze request 2. find patterns 3. extract data

photo credit - Angie Pangie

### Use cases - **good bad ugly** 1. analyze request 2. find patterns 3. extract data just **scrape** it out!

### Tools of Trade

#### • urllib2

passing your data, getting back results

• BeautifulSoup

parsing it out of the entangled web

#### • Mechanize

programmatic web browsing

• Scrapy a web scraping framework

# Our objective

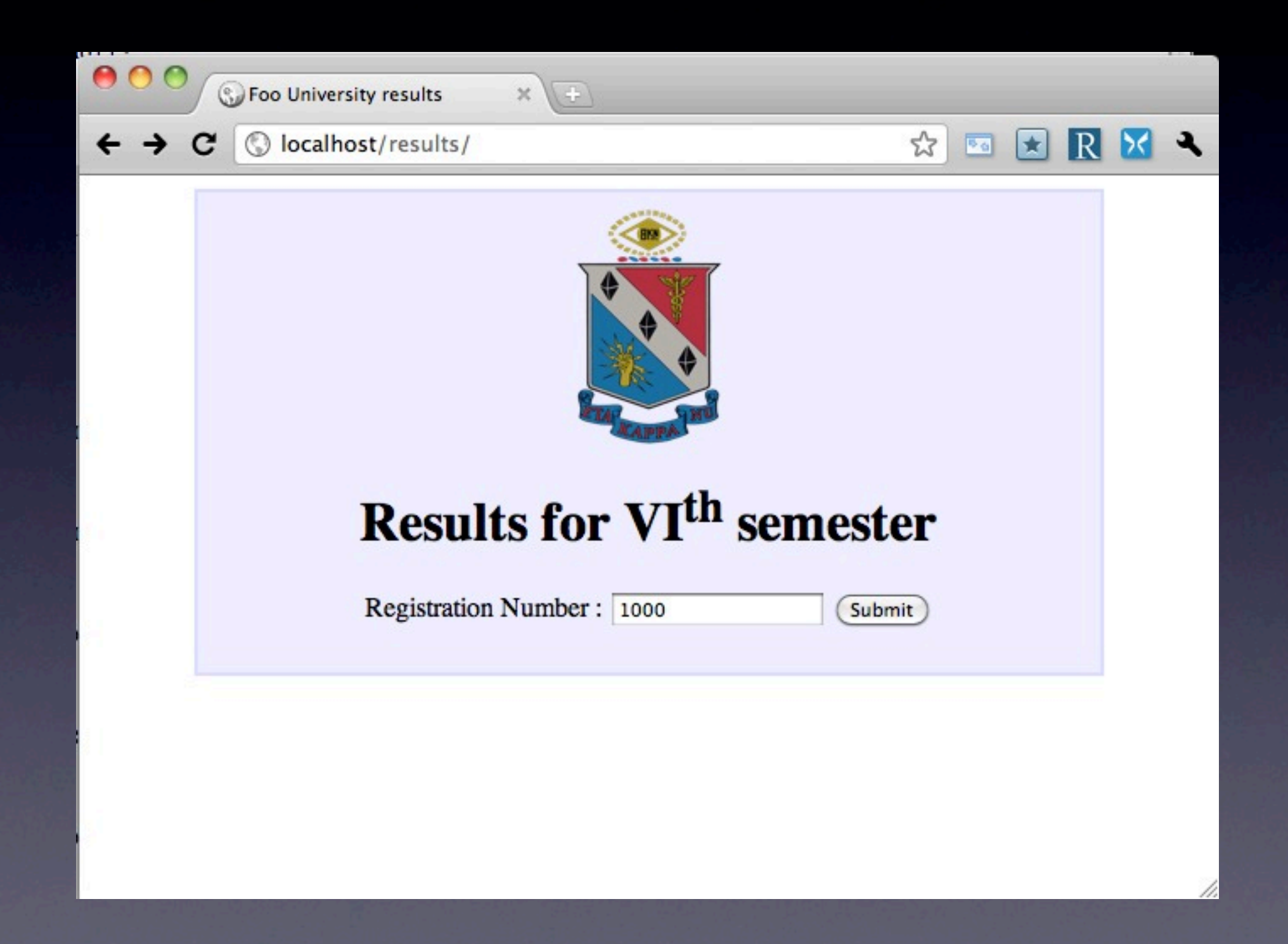

# Our objective

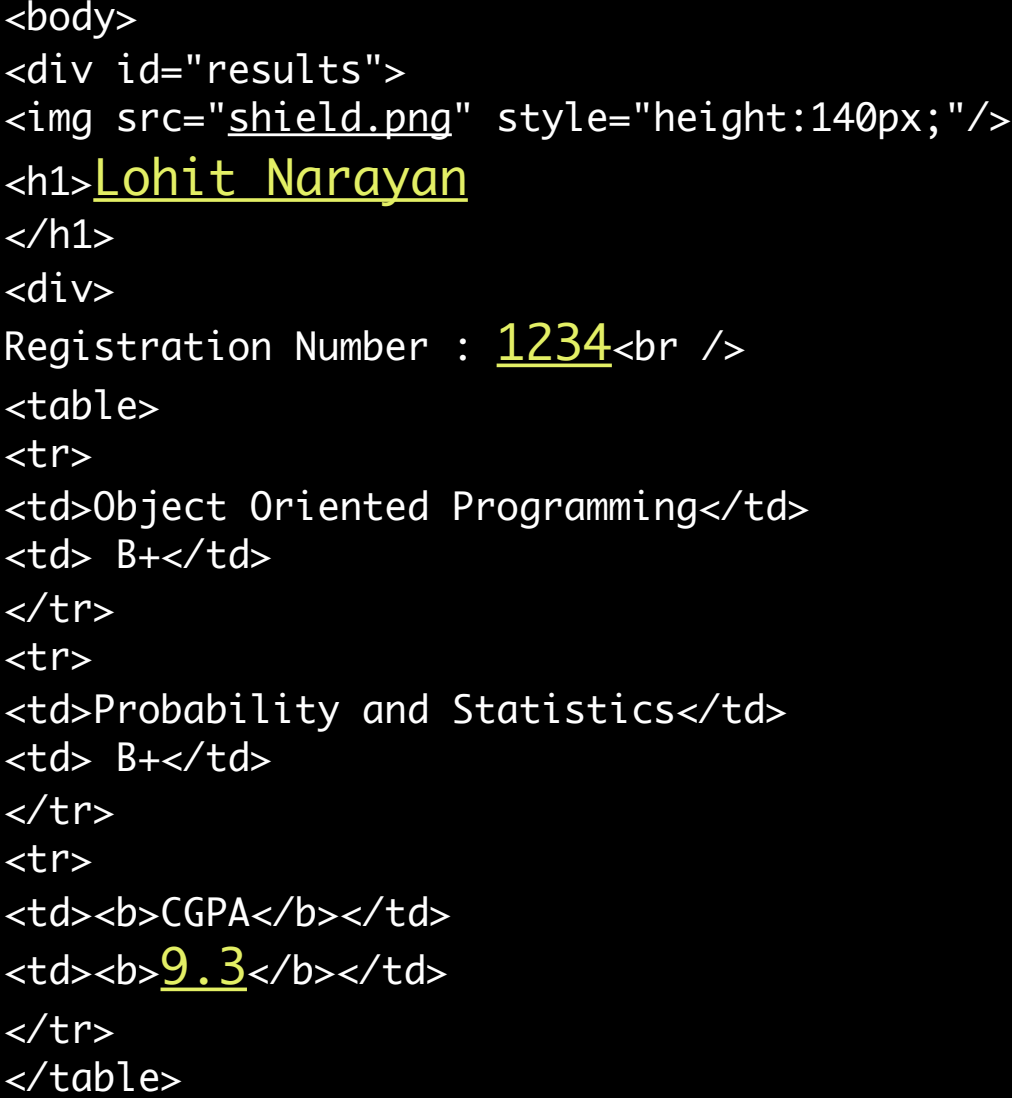

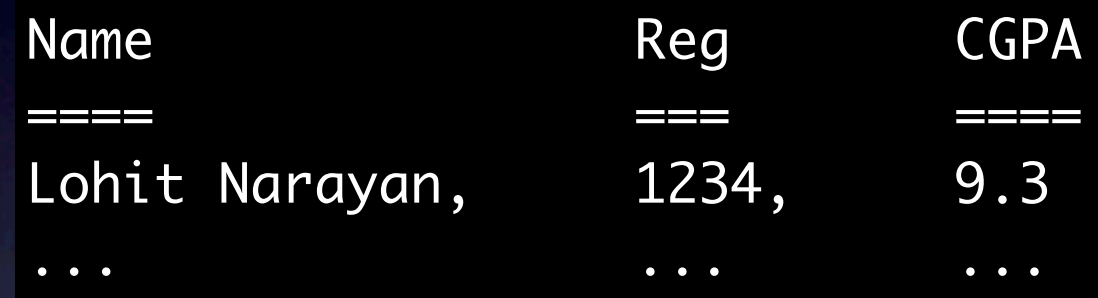

• Where to send? • What to send? • Answered by firebug, chrome developer tools, a local debugging proxy

import urllib import urllib2

url = ["http://localhost/results/results.php"](http://localhost/results/result.php)

```
data = { 'regno' : '1000' }
data_encoded = urllib.urlencode(data)
```

```
request = urllib2.urlopen( url, data_encoded )
html = request.read()
```
import urllib import urllib2

url = ["http://localhost/results/results.php"](http://localhost/results/result.php)

data = { 'regno' : '1000' } data\_encoded = urllib.urlencode(data)

#### request = urllib2.urlopen( url, data\_encoded )  $html = request.read()$

'<html>\n<head>\n\t<title>Foo University results</title>\n\t<style type="text/css">\n\t\t#results {\ n\t\t\tmargin:0px 60px;\n\t\t\tbackground: #efefff;\n\t\t\tpadding:10px;\n\t\t\tborder:2px solid #dd ddff;\n\t\t\ttext-align:center;\n\t\t}\n\t</style>\n</head>\n<br/>body>\n\t<div id="results">\n\t<img sr c="shield.png" style="height:140px;"/>\n\t<h1>Rahim Kumar</h1>\n\t<div>\n\t\tRegistration Number 1000\t\t<br/>\n\t\t<table>\n\t\t\t\t\t\t\t<tr>\n\t\t\t\t\t<td>Humanities Elective II</td>\n\t\t\t\t\ t<td> B-</td>\n\t\t\t\t</tr>\n\t\t\t\t\t\t\t<tr>\n\t\t\t\t\t<td>Humanities Elective III</td>\n\t\t\t \t\t<td> A</td>\n\t\t\t\t</tr>\n\t\t\t\t\t\t\t<tr>\n\t\t\t\t\t<td>Discrete Mathematics</td>\n\t\t\t\ t\t<td> C-</td>\n\t\t\t\t</tr>\n\t\t\t\t\t\t\t<tr>\n\t\t\t\t\t<td>Environmental Science and Engineer ing</td>\n\t\t\t\t\t<td> B</td>\n\t\t\t\t</tr>\n\t\t\t\t\t\t\t<tr>\n\t\t\t\t\t<td>Data Structures</t d>\n\t\t\t\t\t<td> D</td>\n\t\t\t\t</tr>\n\t\t\t\t\t\t\t<tr>\n\t\t\t\t\t<td>Science Elective I</td>\ n\t\t\t\t\t<td> D-</td>\n\t\t\t\t</tr>\n\t\t\t\t\t\t\t<tr>\n\t\t\t\t\t<td>Object Oriented Programmin g</td>\n\t\t\t\t\t<td> B</td>\n\t\t\t\t</tr>\n\t\t\t\t\t\t\t<tr>\n\t\t\t\t\t<td>Probability and Stat istics</td>\n\t\t\t\t\t<td> A-</td>\n\t\t\t\t</tr>\n\t\t\t\t\t\t<tr>\n\t\t\t\t<td><b>CGPA</b></td>\n \t\t\t\t<td><b>9.1</b></td>\n\t\t\t</tr>\n\t\t</table>\n\t</div>\n\t</div>\n</body>\n</html\n'

import urllib # for urlencode import urllib2 # main urllib2 module

url = ["http://localhost/results/results.php"](http://localhost/results/result.php)

```
data = { 'regno' : '1000' } 
# ^ data as an object
```

```
data_encoded = urllib.urlencode(data)
# a string, key=val pairs separated by '&'
```

```
request = urllib2.urlopen( url, data_encoded )
# ^ returns a network object
```

```
html = request.read()# ^ reads out its contents to a string
```

```
import urllib
import urllib2
```

```
url = "http://localhost/results/results.php"
data = \{\}scraped\_results = []
```

```
for i in xrange(1000, 3000):
    data['regno'] = str(i) data_encoded = urllib.urlencode(data)
     request = urllib2.urlopen(url, data_encoded)
    html = request.read() scraped_results.append(html)
```
'<html>\n<head>\n\t<title>Foo University results</title>\n\t<style type="text/css">\n\t\t#results {\ n\t\t\tmargin:0px 60px;\n\t\t\tbackground: #efefff;\n\t\t\tpadding:10px;\n\t\t\tborder:2px solid #dd ddff;\n\t\t\ttext-align:center;\n\t\t}\n\t</style>\n</head>\n<body>\n\t<div id="results">\n\t<img sr c="shield.png" style="height:140px;"/>\n\t<h1>Rahim Kumar</h1>\n\t<div>\n\t\tRegistration Number 1000\t\t<br/>\n\t\t<table>\n\t\t\t\t\t\t\t<tr>\n\t\t\t\t\t<td>Humanities Elective II</td>\n\t\t\t\t\ t<td> B-</td>\n\t\t\t\t</tr>\n\t\t\t\t\t\t\t<tr>\n\t\t\t\t\t<td>Humanities Elective III</td>\n\t\t\t \t\t<td> A</td>\n\t\t\t\t</tr>\n\t\t\t\t\t\t\t<tr>\n\t\t\t\t\t<td>Discrete Mathematics</td>\n\t\t\t\ t\t<td> C-</td>\n\t\t\t\t</tr>\n\t\t\t\t\t\t\t<tr>\n\t\t\t\t\t<td>Environmental Science and Engineer ing</td>\n\t\t\t\t\t<td> B</td>\n\t\t\t\t</tr>\n\t\t\t\t\t\t\t<tr>\n\t\t\t\t\t<td>Data Structures</t d>\n\t\t\t\t\t<td> D</td>\n\t\t\t\t</tr>\n\t\t\t\t\t\t\t<tr>\n\t\t\t\t\t<td>Science Elective I</td>\ n\t\t\t\t\t<td> D-</td>\n\t\t\t\t</tr>\n\t\t\t\t\t\t\t<tr>\n\t\t\t\t\t<td>Object Oriented Programmin g</td>\n\t\t\t\t\t<td> B</td>\n\t\t\t\t</tr>\n\t\t\t\t\t\t\t<tr>\n\t\t\t\t\t<td>Probability and Stat istics</td>\n\t\t\t\t\t<td> A-</td>\n\t\t\t\t</tr>\n\t\t\t\t\t\t<tr>\n\t\t\t\t<td><b>CGPA</b></td>\n \t\t\t\t<td><b>9.1</b></td>\n\t\t\t</tr>\n\t\t</table>\n\t</div>\n\t</div>\n</body>\n</html\n'

#### Thats alright, But this is still meaningless.

'<html>\n<head>\n\t<title>Foo University results</title>\n\t<style type="text/css">\n\t\t#results {\ n\t\t\tmargin:0px 60px;\n\t\t\tbackground: #efefff;\n\t\t\tpadding:10px;\n\t\t\tborder:2px solid #dd ddff;\n\t\t\ttext-align:center;\n\t\t}\n\t</style>\n</head>\n<body>\n\t<div id="results">\n\t<img sr c="shield.png" style="height:140px;"/>\n\t<h1>Rahim Kumar</h1>\n\t<div>\n\t\tRegistration Number 1000\t\t<br/>\n\t\t<table>\n\t\t\t\t\t\t\t<tr>\n\t\t\t\t\t<td>Humanities Elective II</td>\n\t\t\t\t\ t<td> B-</td>\n\t\t\t\t</tr>\n\t\t\t\t\t\t\t<tr>\n\t\t\t\t\t<td>Humanities Elective III</td>\n\t\t\t \t\t<td> A</td>\n\t\t\t\t</tr>\n\t\t\t\t\t\t\t<tr>\n\t\t\t\t\t<td>Discrete Mathematics</td>\n\t\t\t\ t\t<td> C-</td>\n\t\t\t\t</tr>\n\t\t\t\t\t\t\t<tr>\n\t\t\t\t\t<td>Environmental Science and Engineer ing</td>\n\t\t\t\t\t<td> B</td>\n\t\t\t\t</tr>\n\t\t\t\t\t\t\t<tr>\n\t\t\t\t\t<td>Data Structures</t d>\n\t\t\t\t\t<td> D</td>\n\t\t\t\t</tr>\n\t\t\t\t\t\t\t<tr>\n\t\t\t\t\t<td>Science Elective I</td>\ n\t\t\t\t\t<td> D-</td>\n\t\t\t\t</tr>\n\t\t\t\t\t\t\t<tr>\n\t\t\t\t\t<td>Object Oriented Programmin g</td>\n\t\t\t\t\t<td> B</td>\n\t\t\t\t</tr>\n\t\t\t\t\t\t\t<tr>\n\t\t\t\t\t<td>Probability and Stat istics</td>\n\t\t\t\t\t<td> A-</td>\n\t\t\t\t</tr>\n\t\t\t\t\t\t<tr>\n\t\t\t\t<td><b>CGPA</b></td>\n \t\t\t\t<td><b>9.1</b></td>\n\t\t\t</tr>\n\t\t</table>\n\t</div>\n\t</div>\n</body>\n</html\n'

#### Thats alright, But this is still meaningless.

### Enter BeautifulSoup

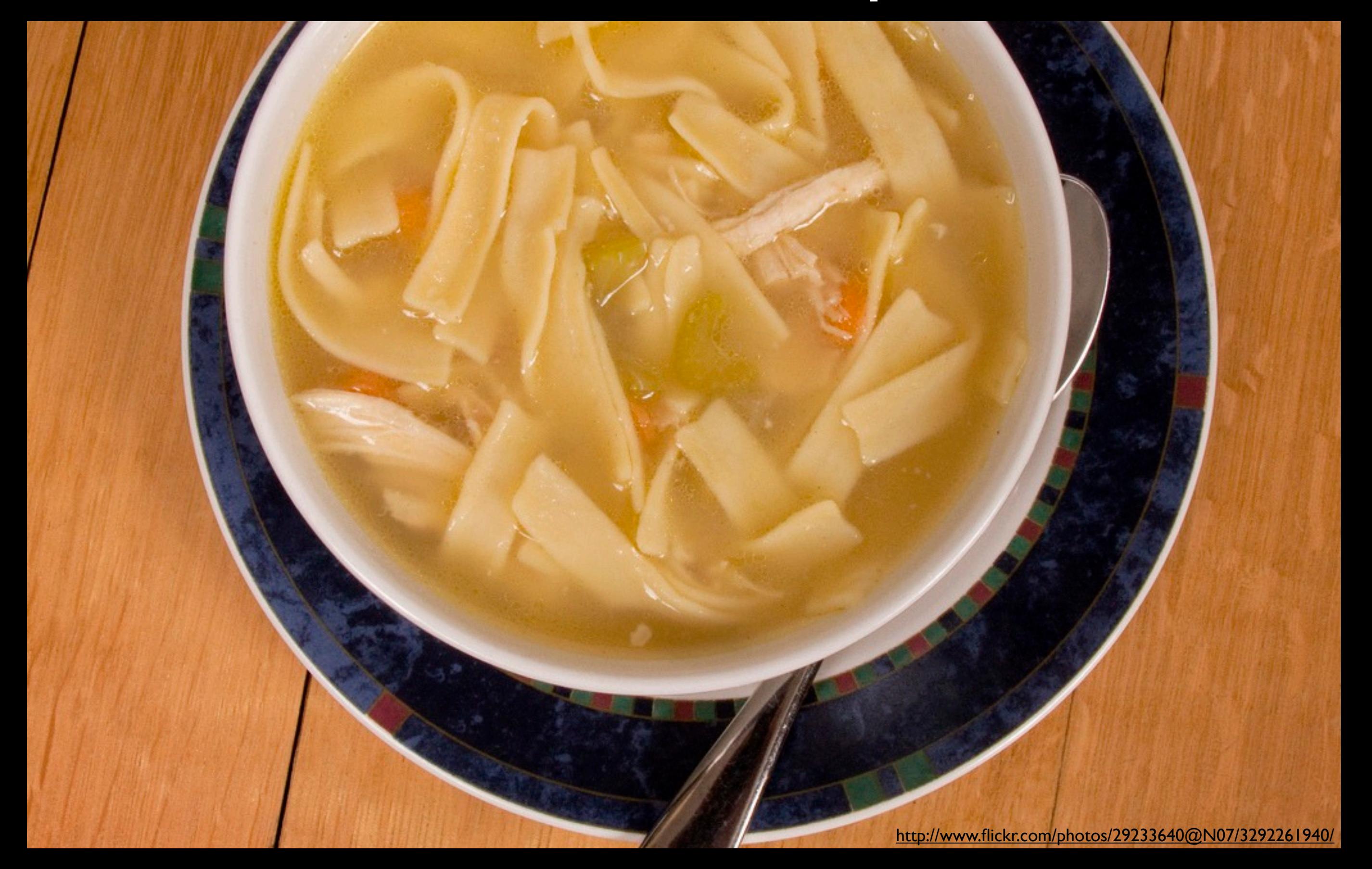

- Python HTML/XML Parser
- Wont choke you on bad markup
- auto-detects encoding
- easy tree traversal
- find all links whose url contains 'foo.com'

>>> import re

>>> from BeautifulSoup import BeautifulSoup

>>> html = """<a href=["http://foo.com/foobar"](http://google.com/foobar)>link1</a> <a href=["http://foo.com/beep"](http://google.com/beep)>link2</a> <a href=["http://](http://google.co.in/beep) [foo.co.in/beep"](http://google.co.in/beep)>link3</a>"""

```
>>> soup = BeautifulSoup(html)
>>> links = soup.findAll('a', {'href': re.compile
(".*foo.com.*")})
>>> links
[<a href="http://foo.com/foobar">link1</a>, <a href="http://
foo.com/beep">link2</a>]
```
>>> links[0]['href'] u'http://foo.com/foobar'

```
>>> links[0].contents
[u'link1']
```
>>> html = """<html>\n <head>\n <title>\n Foo University results\n </title>\n <style type="text/css">\n #results {\n \t\t\tmargin:0px 60px;\n\t\t\tbackground: #efefff;\n\t\t\tpadding:10px;\n\t\t\tborder:2px solid #ddddff;\n\t\t\ttextalign:center;\n\t\t}\n </style>\n </head>\n <body>\n <div id="results">\n <img src="shield.png" style="height:140px;" / >\n <h1>\n Bipin Narayan\n </h1>\n <div>\n Registration Number : 1000\n <br />>>>>\n <table>\n <tr>\n <td>\n Humanities Elective II\n </td>\n <td>\n C-\n </td>\n </tr>\n <tr>\n <td>\n Humanities Elective III\n </td>\n <td>\n B-\n </td>\n </tr>\n <tr>\n <td>\n Discrete Mathematics\n </td>\n <td>\n <td>\n </td>\n </td>\n </tr>\n <tr>\n <td>\n Environmental Science and Engineering\n  $\lt/td> \ln$   $\lt/td> \ln$  C\n  $\lt/td> \ln$   $\lt/$ tr>\n  $\lt> tr> \ln$   $\lt/td> \ln$ Data Structures\n </td>\n <td>\n <td>\n </td>\n </td>\n <tr>\n <td>\n <td>\n Science Elective I\n </td>\n <td>\n B-\n </td>\n </td>\n <tr>\n <td>\n Object Oriented Programming\n </td>\n <td>\n B+\n </td>\n </tr>\n <tr>\n <td>\n Probability and Statistics\n </ td>\n <td>\n A\n </td>\n </td>\n </tr>\n <td>\n <b>\n CGPA\n </b>\n </b td>\n <td>\n <b>\n 8\\n </b>\n </td>\n </td>\n </table>\n </div>\n </div>\n </body> \n</html>"""

>>> html = """<html>\n <head>\n <title>\n Foo University results\n </title>\n <style type="text/css">\n #results {\n \t\t\tmargin:0px 60px;\n\t\t\tbackground: #efefff;\n\t\t\tpadding:10px;\n\t\t\tborder:2px solid #ddddff;\n\t\t\ttextalign:center;\n\t\t}\n </style>\n </head>\n <body>\n <div id="results">\n <img src="shield.png" style="height:140px;" / >\n <h1>\n Bipin Narayan\n </h1>\n <div>\n Registration Number : 1000\n <br />>>>>\n <table>\n <tr>\n <td>\n Humanities Elective II\n </td>\n <td>\n C-\n </td>\n </tr>\n <tr>\n <td>\n Humanities Elective III\n </td>\n <td>\n s-\n </td>\n </tr>\n <tr>\n <td>\n Discrete Mathematics\n </td>\n <td>\n <td>\n </td>\n </td>\n </tr>\n <tr>\n <td>\n Environmental Science and Engineering\n  $\lt/td>$ \n  $\lt/td>$ \n C\n  $\lt/td>$ \n  $\lt/td>$ \n  $\lt/tr>$ \n  $\lt/tr>$ \n  $\lt/td>$ \n Data Structures\n </td>\n <td>\n A\n </td>\n </tr>\n <tr>\n <td>\n Science Elective I\n </td>\n <td>\n B-\n </td>\n </td>\n <tr>\n <td>\n Object Oriented Programming\n </td>\n <td>\n B+\n </td>\n </td>\n </tr>\n <td>\n <td>\n Probability and Statistics\n </ td>\n <td>\n A\n </td>\n </td>\n </tr>\n <td>\n <b>\n CGPA\n </b>\n </b td>\n <td>\n <b>\n 8\n </b>\n <<br/>td>\n </td>\n </table>\n </div>\n </div>\n </body> \n</html>"""

>>> soup.h1 <h1>Bipin Narang</h1> >>> soup.h1.contents [u'Bipin Narang'] >>> soup.h1.contents[0] u'Bipin Narang'

>>> html = """<html>\n <head>\n <title>\n Foo University results\n </title>\n <style type="text/css">\n #results {\n \t\t\tmargin:0px 60px;\n\t\t\tbackground: #efefff;\n\t\t\tpadding:10px;\n\t\t\tborder:2px solid #ddddff;\n\t\t\ttextalign:center;\n\t\t}\n </style>\n </head>\n <body>\n <div id="results">\n <img src="shield.png" style="height:140px;" / >\n <h1>\n Bipin Narayan\n </h1>\n <div>\n Registration Number : 1000\n <br />>>>>\n <table>\n <tr>\n <td>\n Humanities Elective II\n </td>\n <td>\n C-\n </td>\n </tr>\n <tr>\n <td>\n Humanities Elective III\n </td>\n <td>\n B-\n </td>\n </tr>\n <tr>\n <td>\n Discrete Mathematics\n </td>\n <td>\n </td>\n </td>\n </td>\n </tr>\n <tr>\n <td> Environmental Science and Engineering\n  $\lt/td>$ \n  $\lt/td>$ \n C\n  $\lt/td>$ \n  $\lt/td>$ \n  $\lt/tr>$ \n  $\lt/tr>$ \n  $\lt/td>$ \n Data Structures\n </td>\n <td>\n A\n </td>\n </tr>\n <tr>\n <td>\n Science Elective I\n </td>\n <td>\n B-\n </td>\n </td>\n </tr>\n <td>\n <td>\n 0bject Oriented Programming\n </td>\n <td>\n B+\n </td>\n </tr>\n <tr>\n <td>\n Probability and Statistics\n </ td>\n <td>\n A\n </td>\n </td>\n </tr>\n <td>\n <b>\n CGPA\n </b>\n </b td>\n <td>\n <b>\n 8\n </b>\n <<br/>td>\n </td>\n </table>\n </div>\n </div>\n </body> \n</html>"""

>>> soup.div.div.contents[0] u'\n\t\tRegistration Number : 1000\t\t' >>> soup.div.div.contents[0].split(':') [u'\n\t\tRegistration Number ', u' 1000\t\t'] >>> soup.div.div.contents[0].split(':')[1].strip() u'1000'

>>> html = """<html>\n <head>\n <title>\n Foo University results\n </title>\n <style type="text/css">\n #results {\n \t\t\tmargin:0px 60px;\n\t\t\tbackground: #efefff;\n\t\t\tpadding:10px;\n\t\t\tborder:2px solid #ddddff;\n\t\t\ttextalign:center;\n\t\t}\n </style>\n </head>\n <body>\n <div id="results">\n <img src="shield.png" style="height:140px;" / >\n <h1>\n Bipin Narayan\n </h1>\n <div>\n Registration Number : 1000\n <br />>>>>\n <table>\n <tr>\n <td>\n Humanities Elective II\n </td>\n <td>\n C-\n </td>\n </tr>\n <tr>\n <td>\n Humanities Elective III\n </td>\n <td>\n s-\n </td>\n </tr>\n <tr>\n <td>\n Discrete Mathematics\n </td>\n <td>\n <td>\n </td>\n </td>\n </tr>\n <tr>\n <td>\n Environmental Science and Engineering\n  $\lt/td>$ \n  $\lt/td>$ \n C\n  $\lt/td>$ \n  $\lt/td>$ \n  $\lt/tr>$ \n  $\lt/tr>$ \n  $\lt/td>$ \n Data Structures\n </td>\n <td>\n A\n </td>\n </tr>\n <tr>\n <td>\n Science Elective I\n </td>\n <td>\n B-\n </td>\n </td>\n <tr>\n <td>\n Object Oriented Programming\n </td>\n <td>\n B+\n </td>\n </td>\n </tr>> <tr>\n <td>\n Probability and Statistics\n </ td>\n <td>\n A\n </td>\n </td>\n </tr>\n <td>\n <b>\n CGPA\n </b>\n </b td>\n <td>\n <b>\n 8\n *</b>\n </td>\n </td>\n </tn>> </table>\n </div>\n </div>\n </body>* \n</html>"""

```
>>> soup.find('b')

>>> soup.find('b').findNext('b')

>>> soup.find('b').findNext('b').contents[0]
u'8'
```
### urllib2 + BeautifulSoup

```
import urllib
import urllib2
from BeautifulSoup import BeautifulSoup
url = "http://localhost/results/results.php"
data={}
for i in xrange(1000,1100):
    data['regno'] = str(i) html = urllib2.urlopen( url, urllib.urlencode(data) ).read()
     soup = BeautifulSoup(html)
    name = soup.h1.contents[0] regno = soup.div.div.contents[0].split(':')[1].strip() 
    # \land though we alread know current regno ; ) == str(i) cgpa = soup.find('b').findNext('b').contents[0]
     print "%s,%s,%s" % (regno, name, 'cgpa')
```
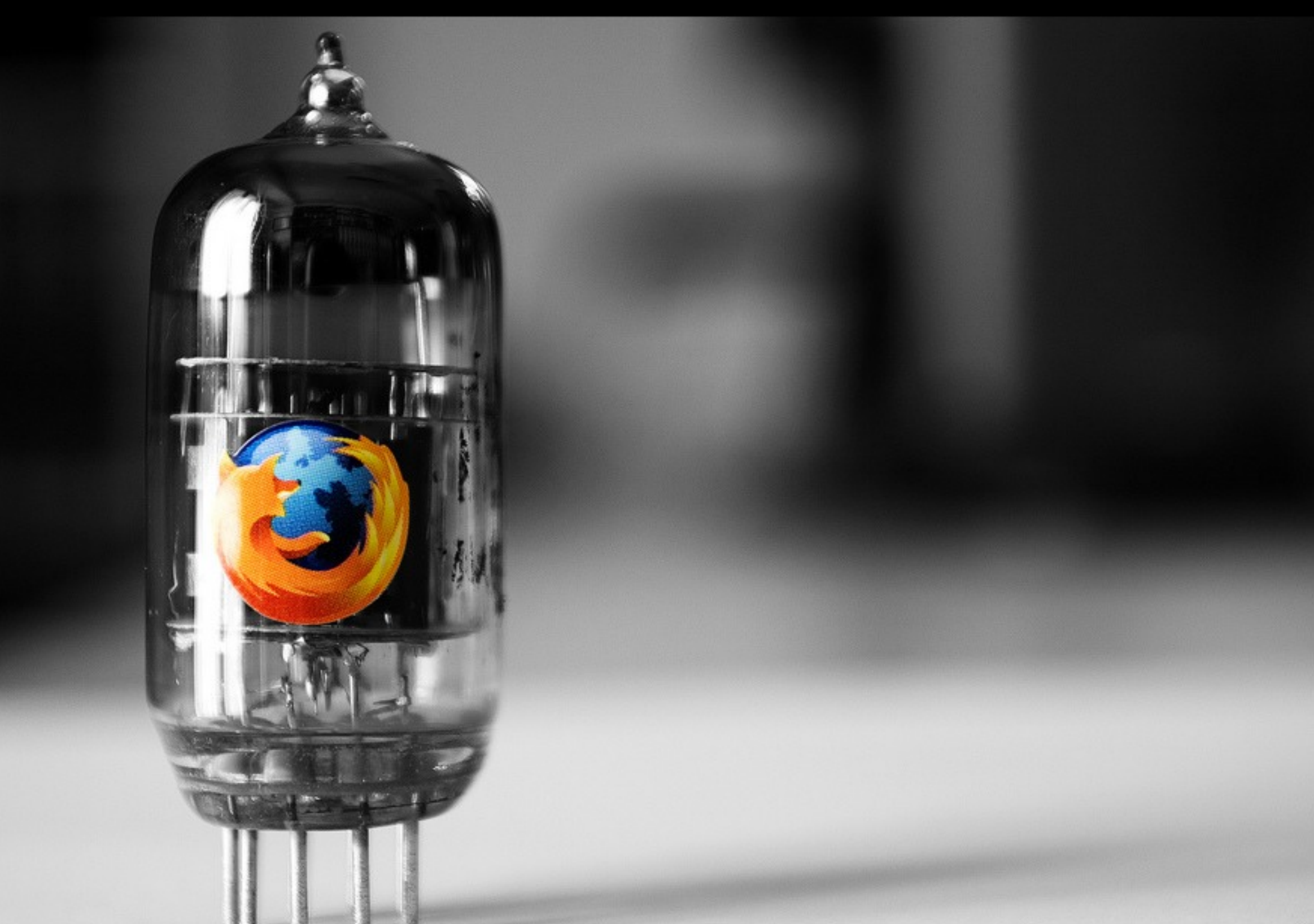

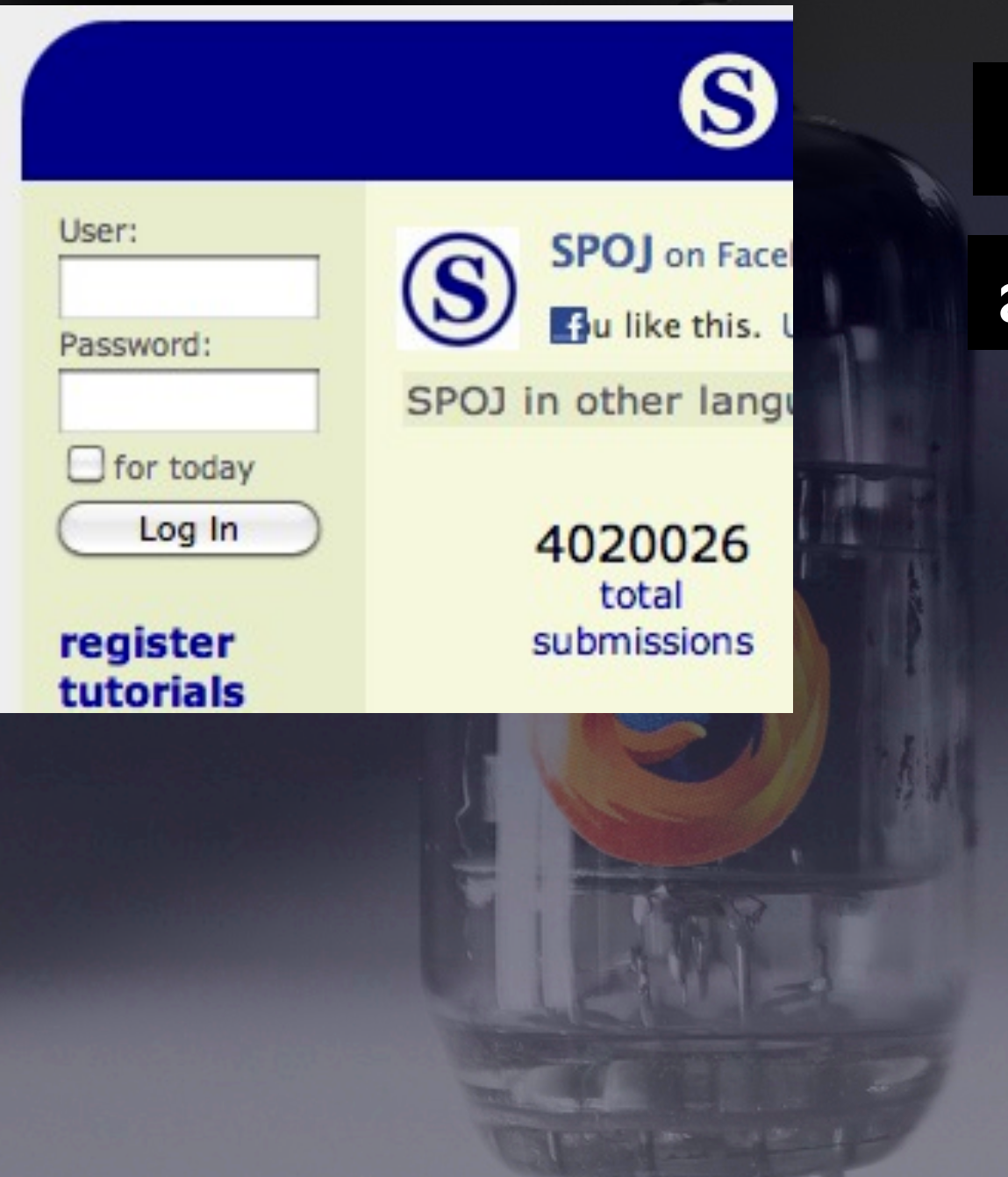

Stateful web browsing in Python

after Andy Lester's WWW:Mechanize

fill forms follow links handle cookies browser history

>>> import mechanize >>> br = mechanize.Browser() >>> response = br.open(["http://google.com"](http://google.com)) >>> br.title() 'Google' >>> br.geturl() 'http://www.google.co.in/' >>> print response.info() Date: Fri, 10 Sep 2010 04:06:57 GMT Expires: -1 Cache-Control: private, max-age=0 Content-Type: text/html; charset=ISO-8859-1 Server: gws X-XSS-Protection: 1; mode=block Connection: close content-type: text/html; charset=ISO-8859-1 >>> br.open(["http://yahoo.com"](http://yahoo.com)) >>> br.title() 'Yahoo! India' >>> br.back() >>> br.title() 'Google'

#### filling forms

```
>>> import mechanize
>>> br = mechanize.Browser()
"http://in.pycon.org/2010/account/
login")
>>> html = response.read()
>>> html.find('href="/2010/user/ideamonk">Abhishek |')
-1
```

```
>>> br.select_form(name="login")
>>> br.form["username"] = "ideamonk"
>>> br.form["password"] = "***********"
>>> response2 = br.submit()
>>> html = response2.read()
>>> html.find('href="/2010/user/ideamonk">Abhishek |')
10186
```
#### filling forms

```
>>> import mechanize
>>> br = mechanize.Browser()
"http://in.pycon.org/2010/account/
login")
>>> html = response.read()
>>> html.find('href="/2010/user/ideamonk">Abhishek |')
-1
```

```
>>> br.select_form(name="login")
>>> br.form["username"] = "ideamonk"
>>> br.form["password"] = "***********"
>>> response2 = br.submit()
>>> html = response2.read()
>>> html.find('href="/2010/user/ideamonk">Abhishek |')
10186
```
logging into gmail

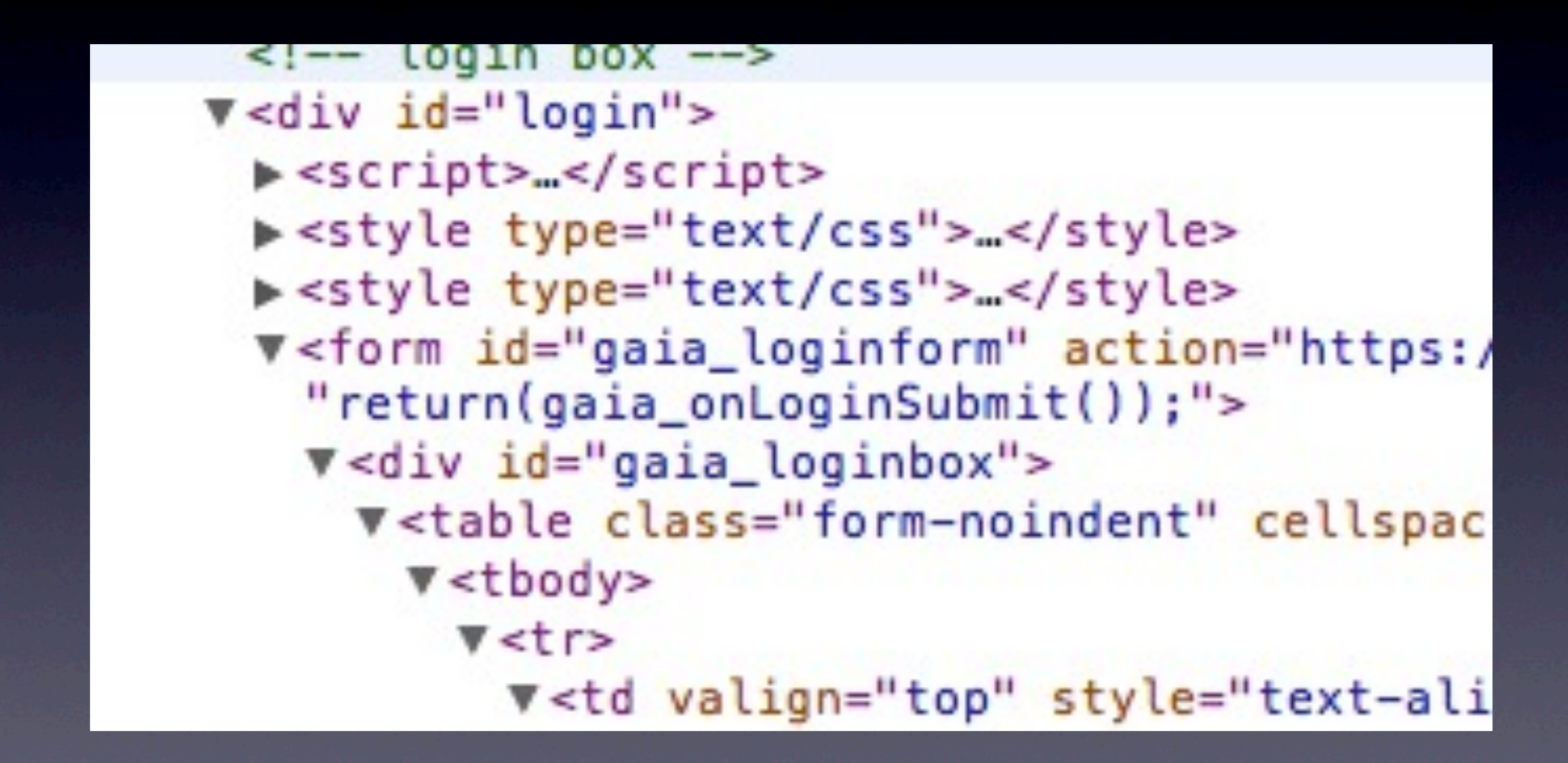

#### logging into gmail

#### v<form id="gaia\_loginform" action="https: "return(gaia\_onLoginSubmit());">

the form has no name! cant select\_form it

logging into gmail

>>> br.open(["http://m](http://in.pycon.org/2010/account/login)ail.google.com")

>>> login\_form = br.forms().next()

- >>> login\_form["Email"] = ["ideamonk@gmail.com"](mailto:ideamonk@gmail.com)
- >>> login\_form["Passwd"] = "\*\*\*\*\*\*\*\*\*\*\*\*\*"
- >>> response = br.open( login\_form.click() )

>>> br.geturl()

'[https://mail.google.com/mail/?shva=1'](https://mail.google.com/mail/?shva=1)

>>> response2 = br.open(["http://mail.google.com/mail/h/"](http://mail.google.com/mail/h/)) >>> br.title()

'Gmail - Inbox'

>>> html = response2.read()

#### reading my inbox

```
>>> soup = BeautifulSoup(html)
>>> trs = soup.findAll('tr', {'bgcolor':'#ffffff'})
>>> for td in trs:
... print td.b
...
<b>madhukargunjan</b>

<b>Chamindra</b>
<b>KR2 blr</b>
 \text{Im} \text{Im}<b>Ratnadeep Debnath</b>
<b>yasir</b>
<b>Glenn</b>
<b>Joyent, Carly Guarcello</b>
<u></u>zack </b>
<b>SahanaEden</b>
```
...

TORTOS

### Can scrape my gmail chats !?

<http://www.flickr.com/photos/ktylerconk/1465018115/>

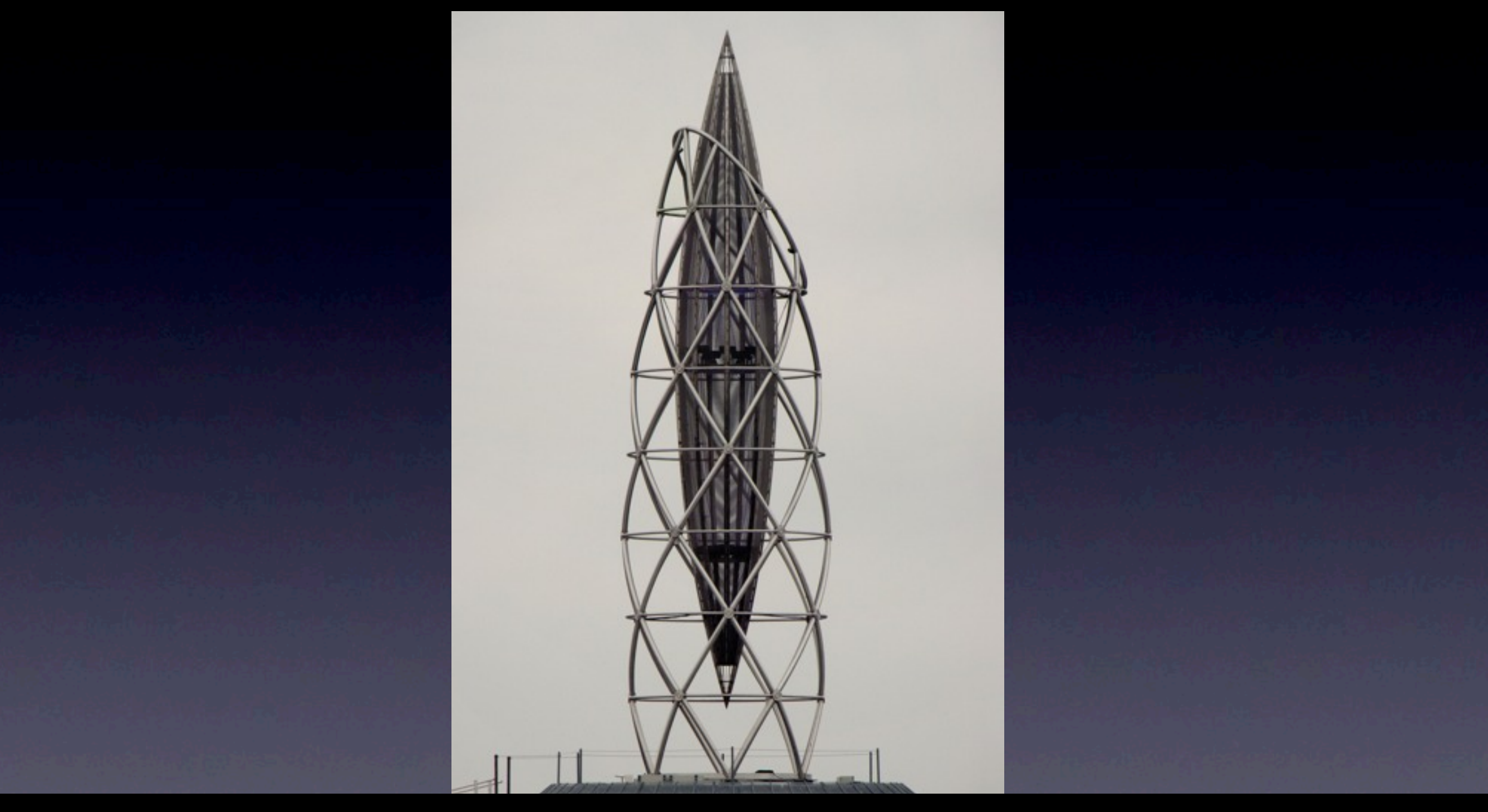

#### a Framework for web scraping

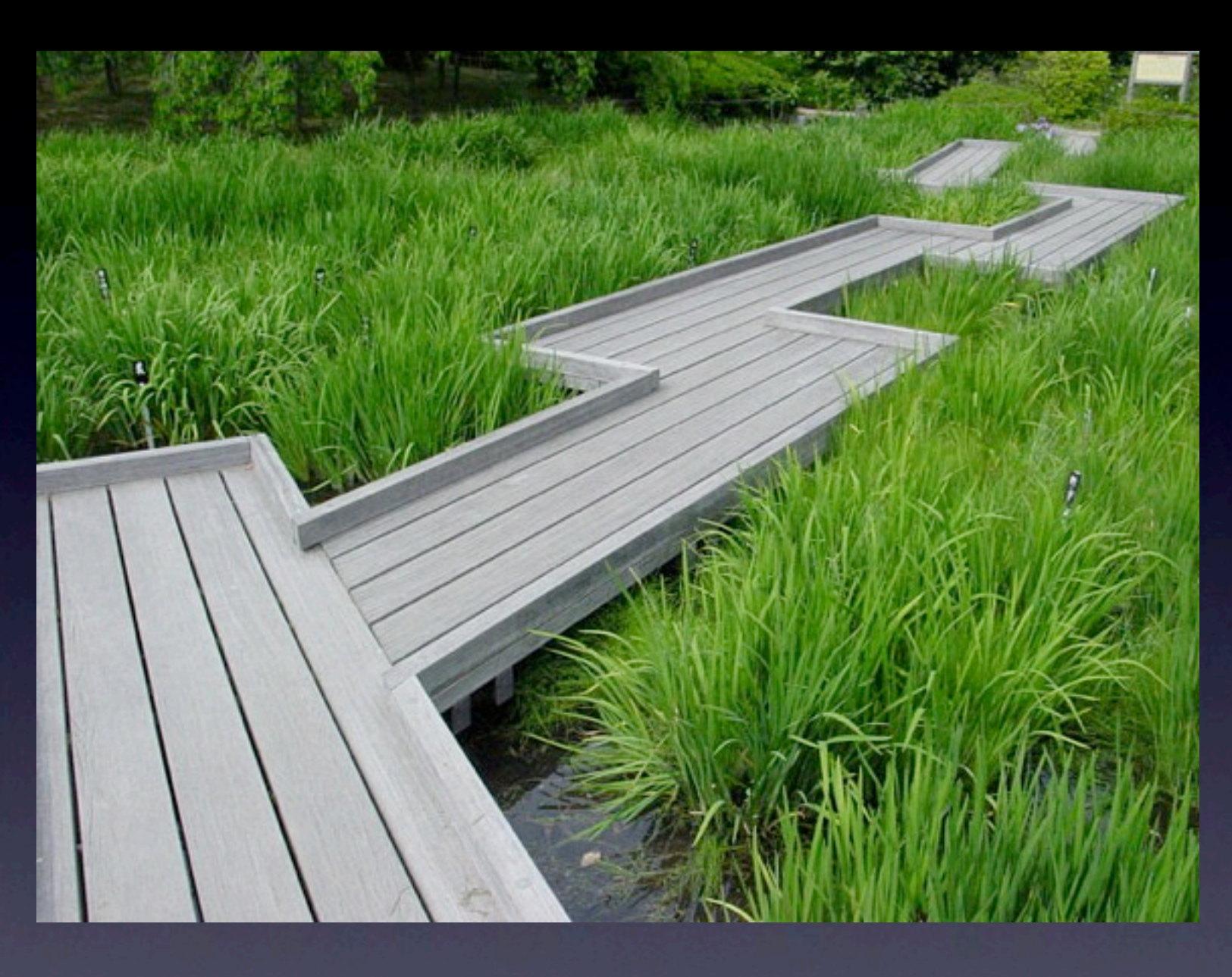

#### uses XPath navigate through elements

<http://www.flickr.com/photos/apc33/15012679/>

#### XPath and Scrapy

```
<h1> My important chunk of text </h1>
//h1/text()
```

```
<div id="description"> Foo bar beep &gt; 42 </div>
//div[@id='description']
```

```
<div id='report'> <p>Text1</p> <p>Text2</p> </div>
//div[@id='report']/p[2]/text()
```
// select from the document, wherever they are select from root node

```
@ select attributes
```
<http://www.w3schools.com/xpath/default.asp> scrapy.selector.XmlXPathSelector scrapy.selector. HtmlXPathSelector

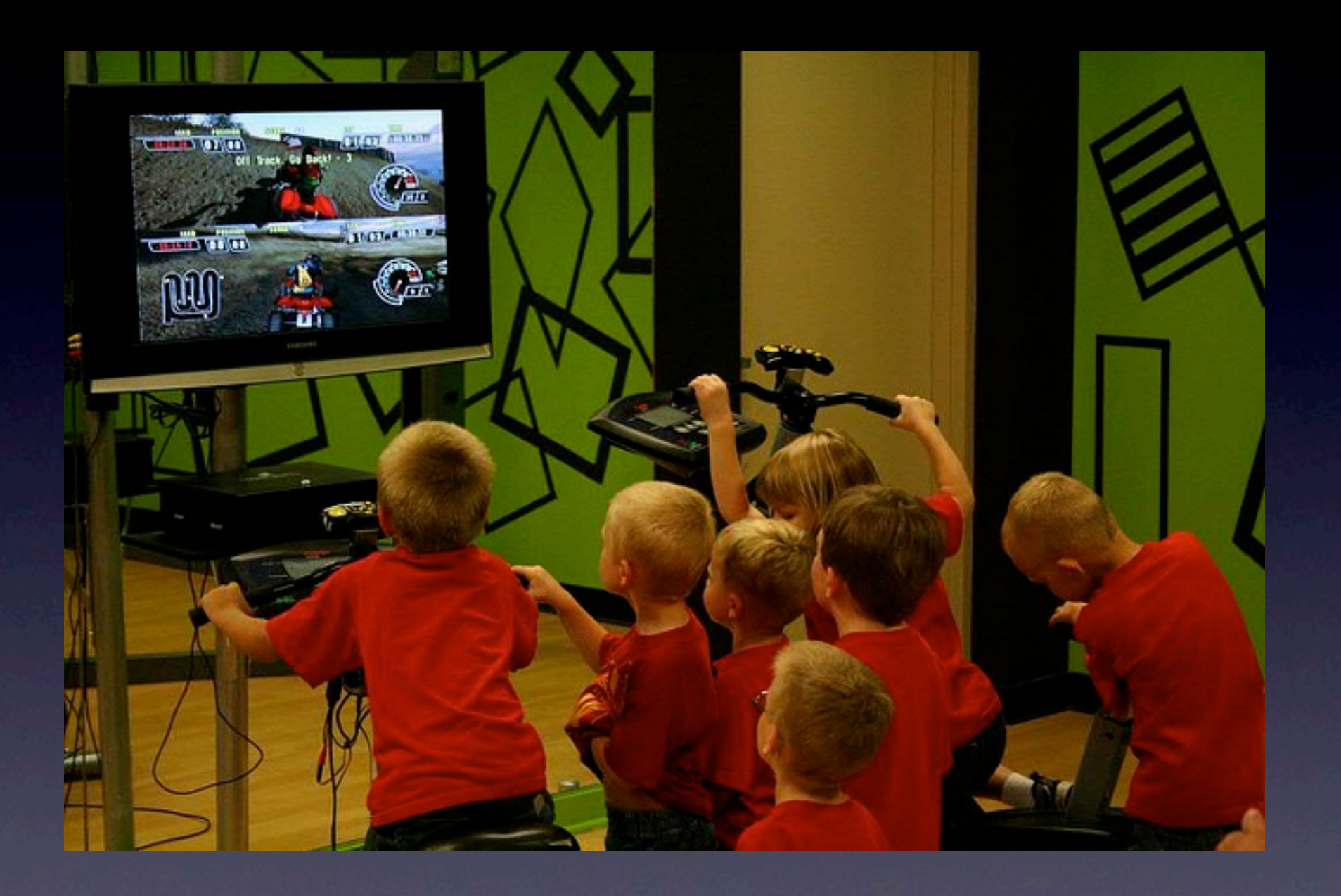

#### \$ scrapy-ctl.py shell http://my/target/website Interactive Scraping Shell!

<http://www.flickr.com/photos/span112/2650364158/>

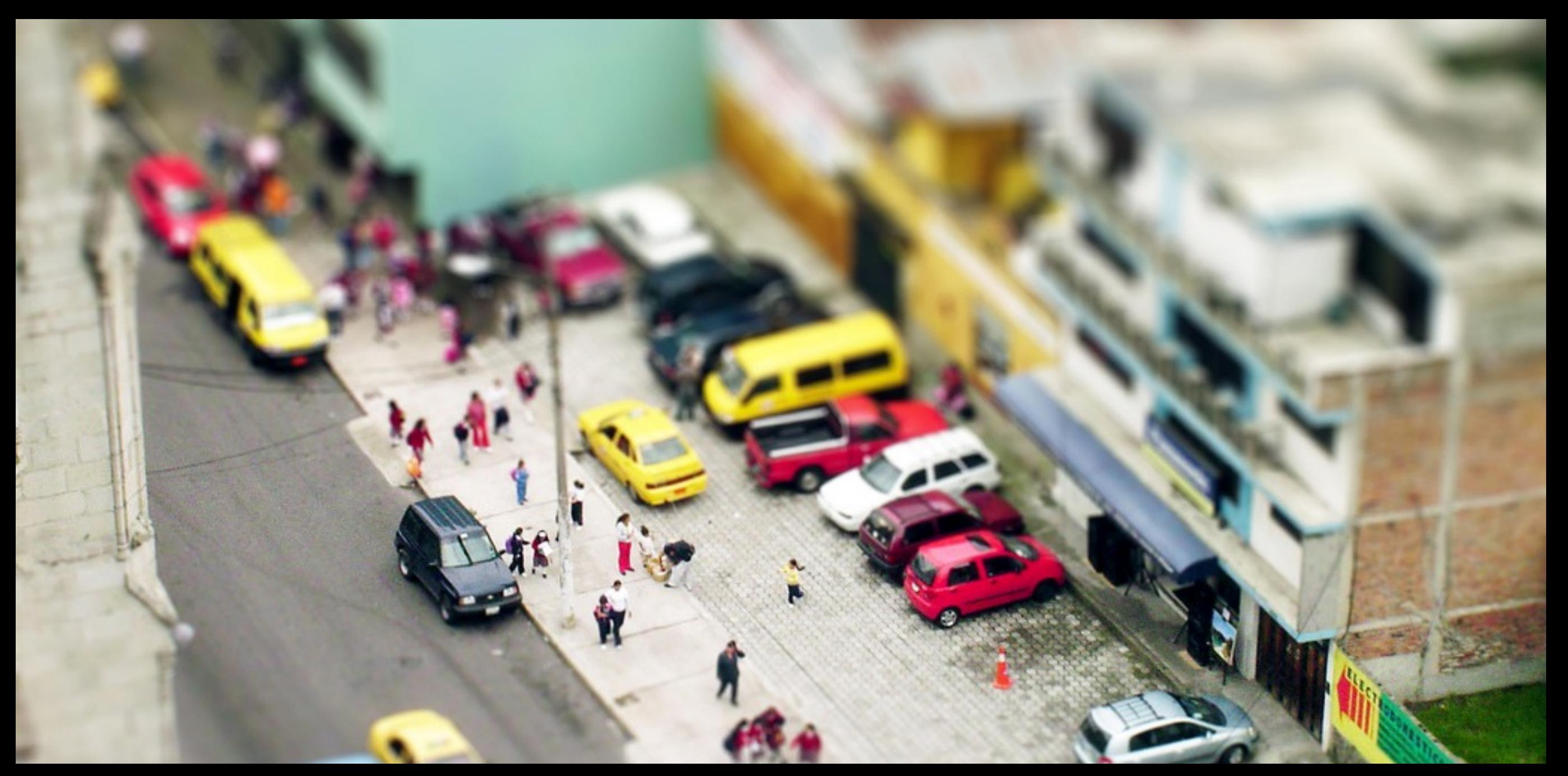

#### define a model to store Items Step I

<http://www.flickr.com/photos/bunchofpants/106465356>

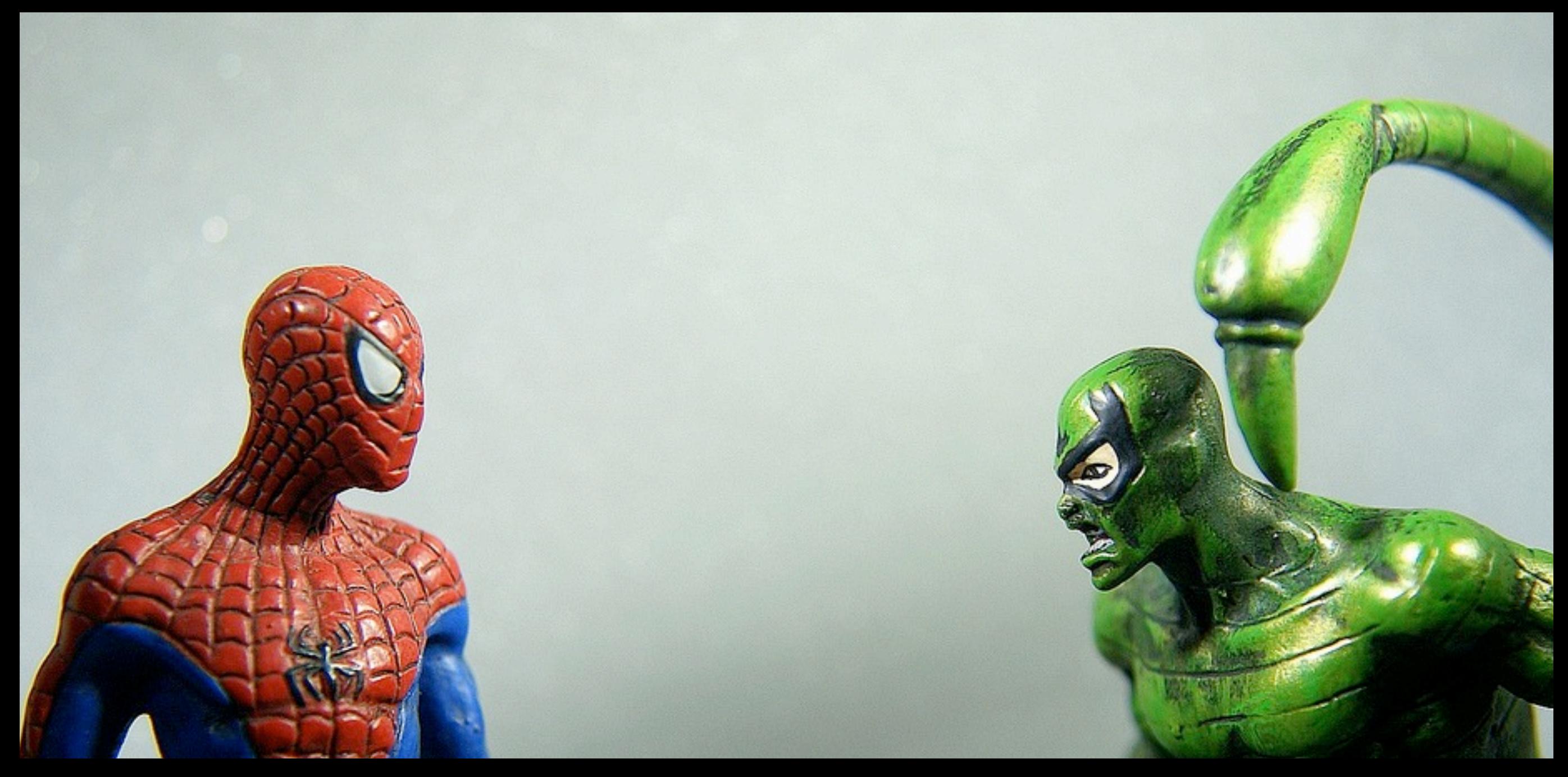

#### create your Spider to extract Items Step II

<http://www.flickr.com/photos/thewhitestdogalive/4187373600>

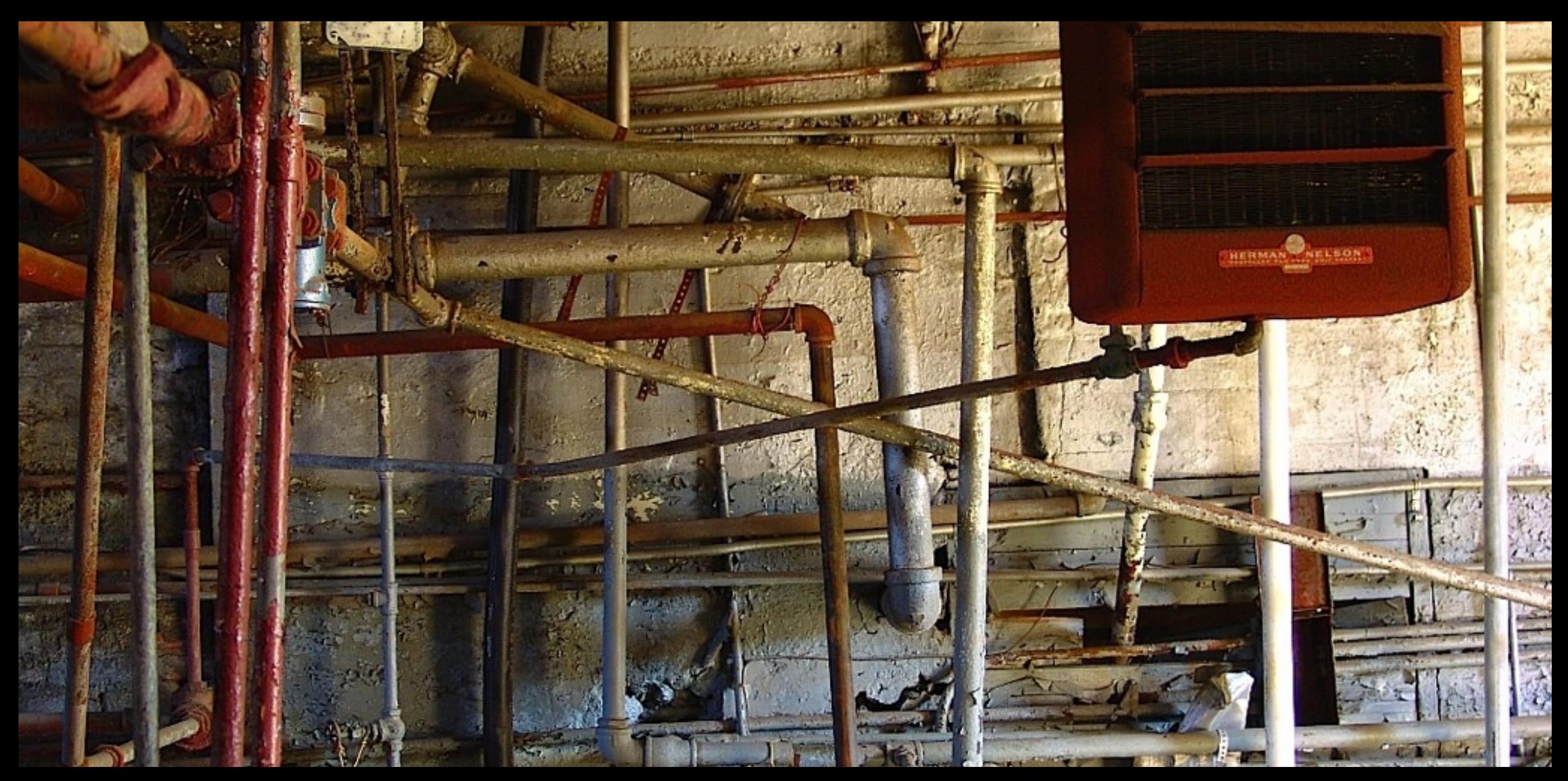

#### Step III

write a Pipeline to store them

<http://www.flickr.com/photos/zen/413575764/>

Scrapy

## Lets write a Scrapy spider

### SpojBackup

- Spoj? Programming contest website
- 4021039 code submissions
- 81386 users
- web scraping == backup tool
- uses Mechanize
- <http://github.com/ideamonk/spojbackup>

### SpojBackup

#### • <https://www.spoj.pl/status/ideamonk/signedlist/>

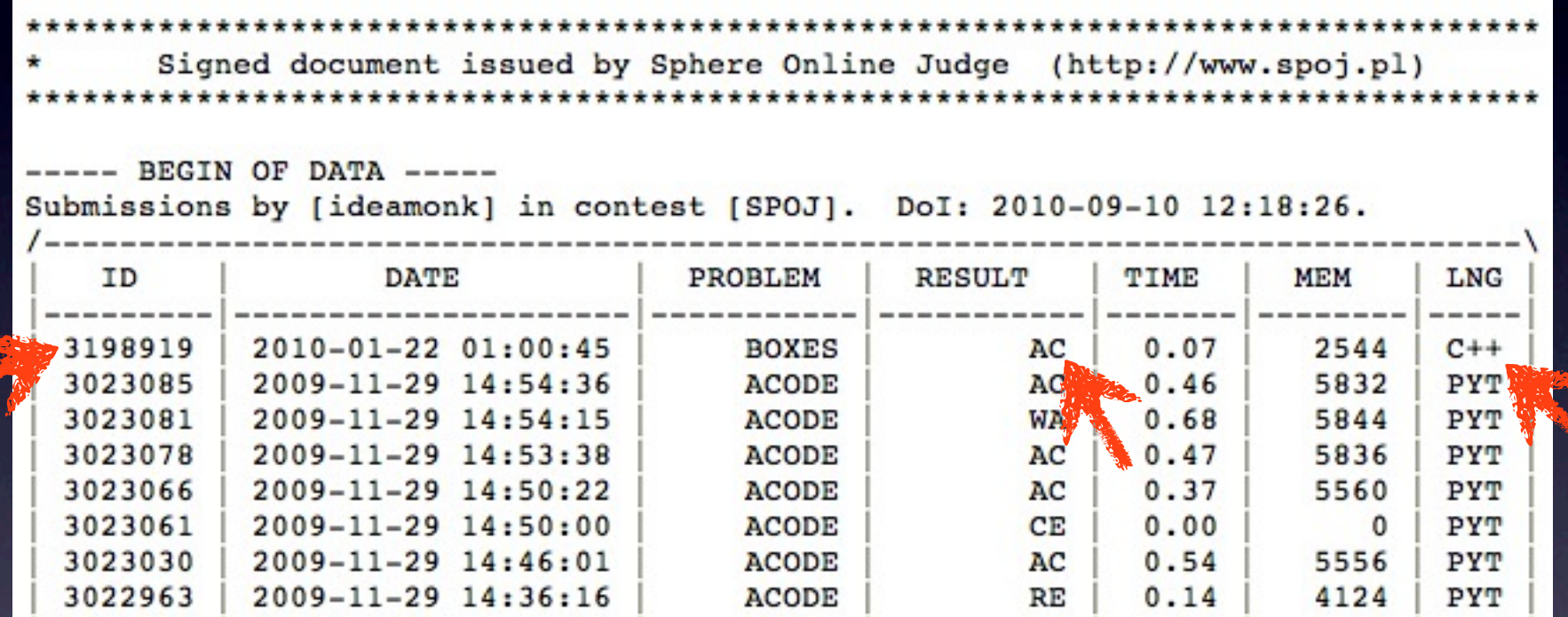

- <https://www.spoj.pl/files/src/save/3198919>
- Code walktrough

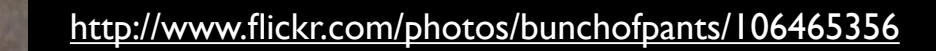

#### Python - large set of tools for scraping

#### Choose them wisely

#### Do not steal

## Python - large set of tools for scraping Choose them wisely Do not steal

#### **License and Site Access**

IMDb grants you a limited license to access and make personal use of this site and not to download (other than page caching) or modify it, or any portion of it, except with express written consent of IMDb. This site or any portion of this site may not be reproduced, duplicated, copied, sold, resold, visited, or otherwise exploited for any commercial purpose without express written consent of IMDb. This license does not include any resale or commercial use of this site or its contents or any derivative use of this site or its contents.

Robots and Screen Scraping: You may not use data mining, robots, screen scraping, or similar data gathering and extraction tools on this site, except with our express written consent as noted below.

Framing: You may not frame or utilize framing techniques to enclose any trademark, logo, or other proprietary information (including images, text, page layout, or form) of IMDb without express written consent.

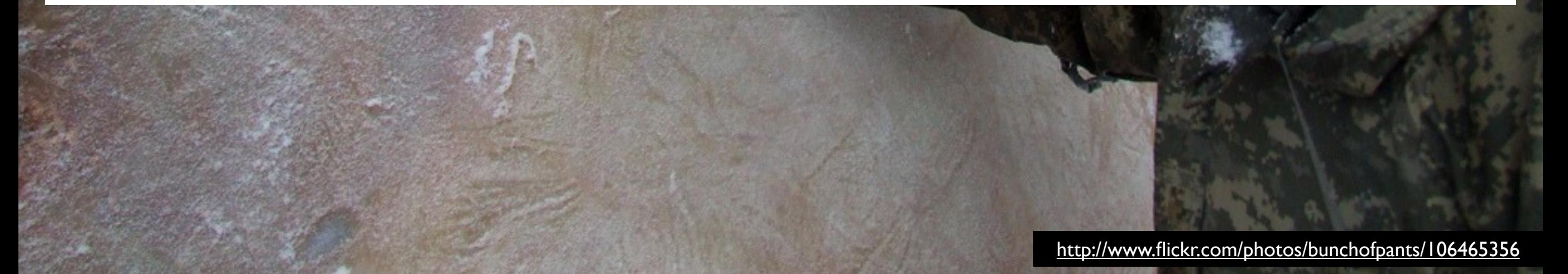

#### Python - large set of tools for scraping

#### Choose them wisely

Do not steal

Use the cloud - [http://docs.picloud.com/advanced\\_examples.html](http://docs.picloud.com/advanced_examples.html)

Share your scrapers -<http://scraperwiki.com/>

Thanks to @amatix , flickr, you, etc

@PyCon India 2010 <http://in.pycon.org>

Abhishek Mishra [hello@ideamonk.com](mailto:ideamonk@gmail.com)